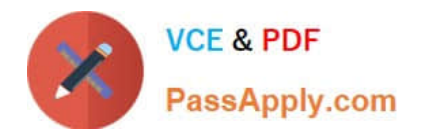

# **1Z0-591Q&As**

Oracle Business Intelligence Foundation Suite 11g Essentials

# **Pass Oracle 1Z0-591 Exam with 100% Guarantee**

Free Download Real Questions & Answers **PDF** and **VCE** file from:

**https://www.passapply.com/1z0-591.html**

100% Passing Guarantee 100% Money Back Assurance

Following Questions and Answers are all new published by Oracle Official Exam Center

**C** Instant Download After Purchase **83 100% Money Back Guarantee** 365 Days Free Update

800,000+ Satisfied Customers

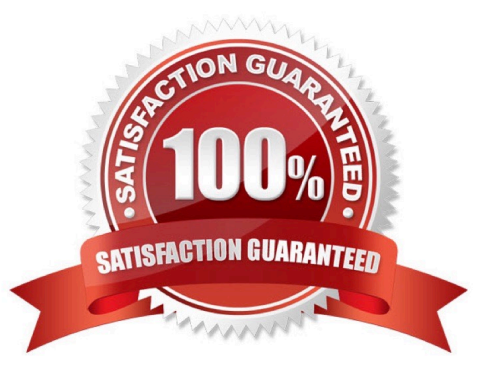

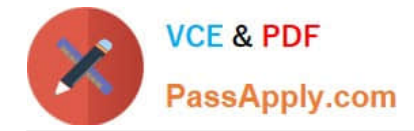

## **QUESTION 1**

When creating Aggregate tables in the OBI repository by using the Aggregate Persistence Wizard, which two statements are true?

A. The analyst must first write DML (Data Manipulation Language) scripts to create the aggregate table.

B. The Aggregate Persistence Wizard enables you to automate the creation of physical aggregate tables and their corresponding objects in the repository.

C. Job Manager can be used to run the Aggregate Persistence script.

D. The Extraction Transformation and Loading process creates the aggregate tables.

Correct Answer: BC

Explanation: B: The Aggregate Persistence Wizard automates the creation and initial population of aggregates, persists them in a back-end database and configures the BI Server metadata layer so that they\\'re used when appropriate.

C: The wizard then shows me a preview of the script it\\'s going to generate, and asks me if I want to create any more summaries. Here\\'s how the preview script looks ?note that it\\'s not SQL, it\\'s a script language that the BI Server understands and uses as the specification for an aggregation job, which it then turns into separate CREATE TABLE, INSERT ... SELECT and so on SQL statements, "optimized" for the particular back-end database platform.

Script example:

"ag\_Items"

```
for "Seminar - Complete"."Items"("Quantity")
```
at levels ("Seminar - Complete"."Customerdim"."State", "Seminar - Complete"."Productdim"."Category", "Seminar - Complete"."Timedim"."Year") using connection pool "custdw"."CUSTDW\_Pool"

in "custdw".."CUSTDW";

#### **QUESTION 2**

Which of the following characteristics pertain to a "ragged" hierarchy?

- A. It can only be stored in an XML structure.
- B. A branch of the hierarchy may have a different number of levels than other branches.
- C. All values can have a maximum of six levels.
- D. It creates multiple levels of hierarchy in the database table.

#### Correct Answer: B

Explanation: Ragged Hierarchies are hierarchies where some routes down the hierarchy are longer than others; for example, you may have an organizational hierarchy for salespeople where the overall boss has two assistant managers, one of them works on their own and another has three sales managers under them; some of those sales manager may have sales staff under them, and some sales staff may have trainees under them.

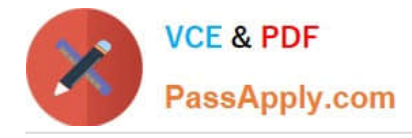

# **QUESTION 3**

There is a logical fact table that contains Item number, store, time, and revenue. How would you add Number of items sold?

A. By creating a derived measure on the logical column Item number and using the count Function

B. By creating a derived measure on the logical column item number and using the count distinct function

C. By creating a derived measure based on the physical column item number and changing the aggregation method to count

D. By creating a derived metric by using the Expression Builder

Correct Answer: C

Explanation: A measure column is a column unlike the baseline column that has a default aggregation rule defined in the Aggregation tab of the Logical Column dialog in the repository. Measure columns always calculate the aggregation with which they are defined. Measures need to be defined in a logical fact. Any column with an aggregation rule is a measure.

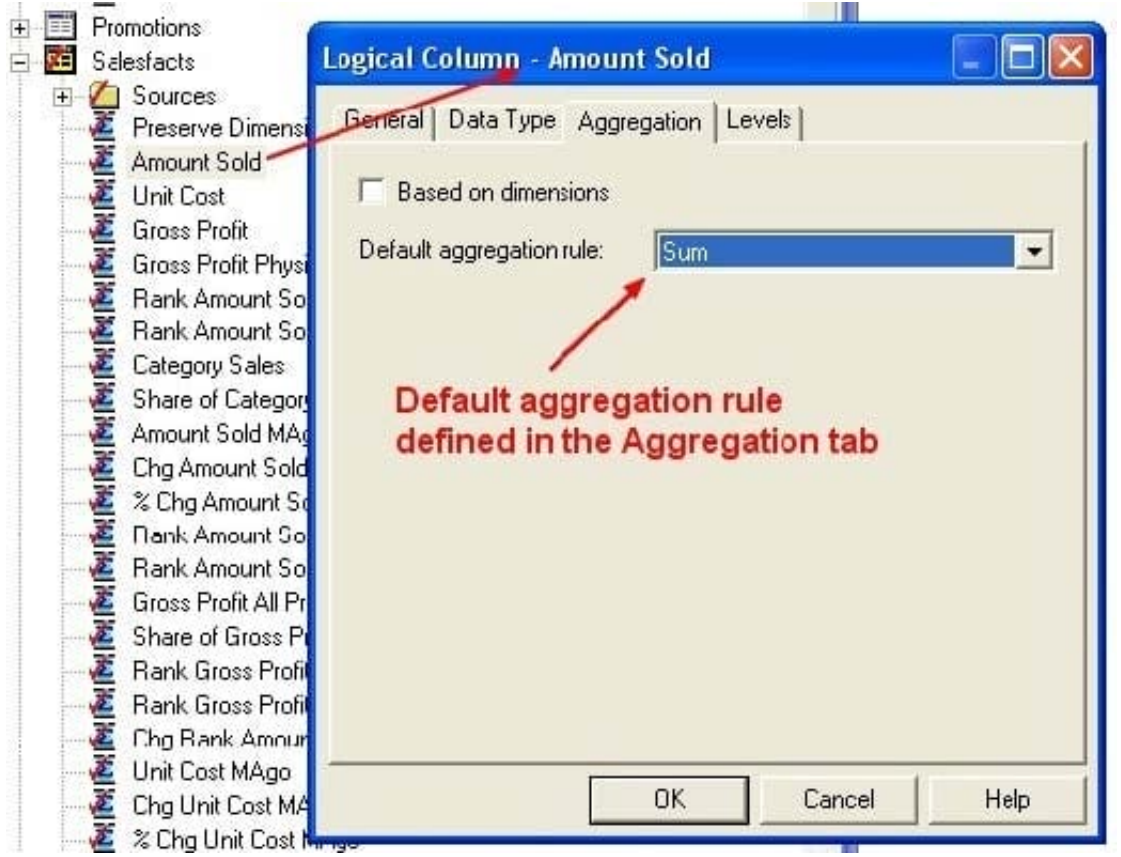

# **QUESTION 4**

Which resource identifies the OBIEE Web Catalog (webcat)?

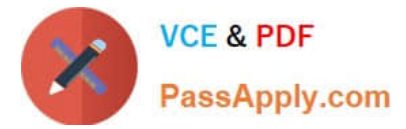

- A. instanceconfig.xml
- B. RCU Schema
- C. Identity Store
- D. nqsconfig.ini
- E. Admin Server
- Correct Answer: CE

Explanation: C: Oracle Business Intelligence authenticates users and get groups using an Oracle WebLogic Server authentication provider against user information held in an identity store.

## **QUESTION 5**

The three metadata layers are an important concept of the BI Server. Which statement is incorrect?

A. The physical layer defines the objects and relationships that the Oracle BI Server needs to write native queries against each physical data source.

B. Separating the logical of the application from the physical model provides the ability to federate multiple physical sources to the same logical object.

C. The model and mapping layer define the business or logical model of the data. This layer determines the analytic behavior seen by users.

D. The presentation layer defines the relationship that is needed to create the DML.

Correct Answer: D

Explanation: The relationship is defined at the model and mapping layer.

Note:

At the highest level, an OBIEE Metadata Repository includes three layers of information:

1.

First, a Physical layer is defined. The metadata layer identifies the source data.

2.Second, a Business Model and Mapping layer is defined. This metadata layer organizes the physical layer into logical categories and records the appropriate metadata for access to the source data. 3.Finally, the Presentation layer is defined. This metadata layer exposes the business model entities for end-user access.

[1Z0-591 PDF Dumps](https://www.passapply.com/1z0-591.html) [1Z0-591 Practice Test](https://www.passapply.com/1z0-591.html) [1Z0-591 Study Guide](https://www.passapply.com/1z0-591.html)